# Lab 1 - Java Basics

Programare orientată pe obiecte

#### **Obiective**

- Crearea unui proiect în Java  $\bullet$
- Familiarizarea cu sintaxa Java ●
- Înțelegerea conceptelor de Clasă și Obiect ●
- Tipuri de date  $\bullet$

#### Structura unui proiect

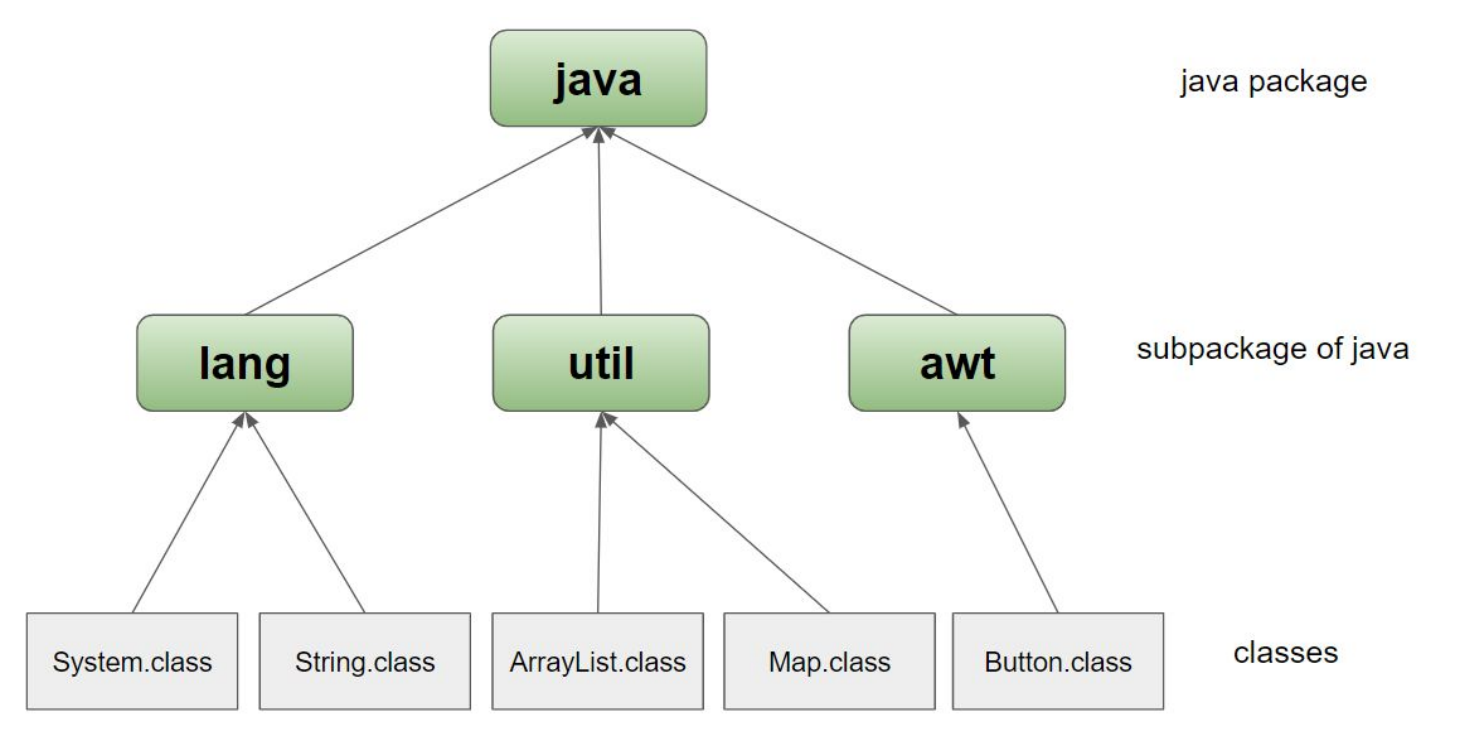

### De ce să folosim pachete?

- Oferă o structură proiectului, mai ușor de găsit și vizualizat clasele  $\bullet$
- Încapsulare și acces controlat la clase  $\bullet$
- Evitarea conflictelor de denumiri  $\bullet$

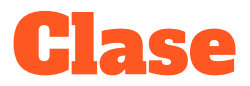

- Modelează o entitate  $\bullet$
- Obiectul este o instanță la runtime a unei clase  $\bullet$
- În Java sintaxa este:

Declarație:

**class** Image

Insanțiere:

```
Image image = new Image()
```
## Tipuri primitive

Tipurile de bază (primitive) nu sunt clase.

```
boolean isValid = true;
char nameInitial = 'L':byte hexCode = (byte)0xdeadbeef;short age = 23;int credit = -1;
long userId = 169234;
float percentage = 0.42;
double money = 99999;
```
- clase **wrapper** ("ambalaj") pentru fiecare tip primitiv
- Exemplu: new [Integer](http://www.google.com/search?hl=en&q=allinurl%3Adocs.oracle.com+javase+docs+api+integer) $(0)$ ;

Integer size

**Primitive vs Wrapper** 

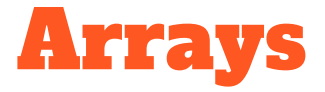

- Vectori de elemente
- Sintaxă similară cu C ●
- Ce sunt de fapt în Java?  $\bullet$ 
	- Obiecte container pentru obiecte sau primitive de același tip  $\bigcirc$

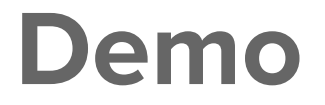